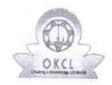

» Leave Days5

» Leave Days6» Leave Month 7

» Leave Days7

» Leave Month 6

## eVidyalaya Half Yearly Report

Department of School & Mass Education, Govt. of Odisha

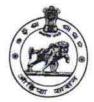

0

February

March

| School Name : GOVT. HIGH SCHOOL, KUMULI |                             |                  |  |
|-----------------------------------------|-----------------------------|------------------|--|
| U_DISE :<br>21280806606                 | District : NABARANGPUR      | Block :          |  |
| Report Create Date: 00                  | 00-00-00 00:00:00 (31231)   |                  |  |
|                                         | general info                |                  |  |
| » Half Yearly Report No                 |                             | 7                |  |
| » Half Yearly Phase                     |                             | 3                |  |
| » Implementing Partner                  |                             | IL&FS ETS        |  |
| » Half Yearly Period from               |                             | 09/11/2017       |  |
| » Half Yearly Period till               |                             | 03/10/2018       |  |
| » School Coordinator Name               |                             | JUTIKA<br>JADDAR |  |
|                                         | Leaves taken for the follow | ing Month        |  |
| » Leave Month 1                         |                             | September        |  |
| » Leave Days1                           |                             | 0                |  |
| » Leave Month 2                         |                             | October          |  |
| » Leave Days2                           |                             | 0                |  |
| » Leave Month 3                         |                             | November         |  |
| Leave Days3                             |                             | 1                |  |
| Leave Month 4                           |                             | December         |  |
| Leave Days4                             |                             | 1                |  |
| Leave Month 5                           |                             | January          |  |
|                                         |                             |                  |  |

| Equipment Downtime Details                           |            |  |
|------------------------------------------------------|------------|--|
| » Equipment are in working condition?                | Yes        |  |
| » Downtime > 4 Working Days                          | No         |  |
| » Action after 4 working days are over for Equipment |            |  |
| Training Details                                     | W(#)       |  |
| » Refresher training Conducted                       | Yes        |  |
| » Refresher training Conducted Date                  | 01/17/2018 |  |
| » If No; Date for next month                         | 02010      |  |
| Educational content Details                          |            |  |

| » e Content installed?                        | Yes           |
|-----------------------------------------------|---------------|
| » SMART Content with Educational software?    | Yes           |
| » Stylus/ Pens                                | Yes           |
| » USB Cable                                   | Yes           |
| » Software CDs                                | Yes           |
| » User manual                                 | Yes           |
| Recurring Service Detail                      | s             |
| » Register Type (Faulty/Stock/Other Register) | YES           |
| » Register Quantity Consumed                  | 1             |
| » Blank Sheet of A4 Size                      | Yes           |
| » A4 Blank Sheet Quantity Consumed            | 2300          |
| » Cartridge                                   | Yes           |
| » Cartridge Quantity Consumed                 | 1             |
| » USB Drives                                  | Yes           |
| » USB Drives Quantity Consumed                | 1             |
| » Blank DVDs Rewritable                       | Yes           |
| » Blank DVD-RW Quantity Consumed              | 25            |
| » White Board Marker with Duster              | Yes           |
| » Quantity Consumed                           | 6             |
| » Electricity bill                            | Yes           |
| » Internet connectivity                       | Yes           |
| » Reason for Unavailablity                    |               |
| Electrical Meter Reading and Generator        | Meter Reading |
| » Generator meter reading                     | 2409          |
| » Electrical meter reading                    | 502.5         |
| Equipment replacement det                     | ails          |
| » Replacement of any Equipment by Agency      | No            |
| » Name of the Equipment                       |               |
| Theft/Damaged Equipmer                        | nt            |
| » Equipment theft/damage                      | No            |
| » If Yes; Name the Equipment                  |               |
| Lab Utilization details                       |               |
| » No. of 9th Class students                   | 51            |
| » 9th Class students attending ICT labs       | 51            |
| » No. of 10th Class students                  | 76            |
| » 10th Class students attending ICT labs      | 76            |
| No. of hours for the following month lab h    |               |
| Month-1                                       | September     |
| » Hours1                                      | 54            |
| » Month-2                                     | October       |
| » Hours2                                      |               |
| Month-3                                       | November      |
| » Hours3                                      | 58            |
|                                               |               |

| Manual A                                                                | 44                 |
|-------------------------------------------------------------------------|--------------------|
| » Month-4                                                               | Cember             |
| » Hours4                                                                | 45                 |
| » Month-5                                                               | January            |
| » Hours5                                                                | 53                 |
| » Month-6                                                               | February           |
| » Hours6                                                                | 50                 |
| » Month-7                                                               | March              |
| » Hours7                                                                | 38                 |
| Server & Node Downtime detail  » Server Downtime Complaint logged date1 | 8                  |
| » Server Downtime Complaint logged date1                                | 6767               |
| » Server Downtime Complaint Closure date?                               |                    |
| » Server Downtime Complaint Closure date2                               | ****************** |
|                                                                         |                    |
| » Server Downtime Complaint logged date3                                | (                  |
| » Server Downtime Complaint Closure date3                               |                    |
| » No. of Non-working days in between                                    | 0                  |
| » No. of working days in downtime                                       | 0                  |
| Stand alone PC downtime detail                                          | <b>S</b> .         |
| » PC downtime Complaint logged date1                                    |                    |
| » PC downtime Complaint Closure date1                                   |                    |
| » PC downtime Complaint logged date2                                    |                    |
| » PC downtime Complaint Closure date2                                   |                    |
| » PC downtime Complaint logged date3                                    |                    |
| » PC downtime Complaint Closure date3                                   | ***                |
| » No. of Non-working days in between                                    | 0                  |
| » No. of working days in downtime                                       | 0                  |
| UPS downtime details                                                    |                    |
| » UPS downtime Complaint logged date1                                   | •                  |
| » UPS downtime Complaint Closure date1                                  |                    |
| » UPS downtime Complaint logged date2                                   |                    |
| » UPS downtime Complaint Closure date2                                  |                    |
| » UPS downtime Complaint logged date3                                   |                    |
| » UPS downtime Complaint Closure date3                                  |                    |
| » No. of Non-working days in between                                    | 0                  |
| » No. of working days in downtime                                       | 0                  |
| Genset downtime details                                                 |                    |
| » UPS downtime Complaint logged date1                                   |                    |
| » UPS downtime Complaint Closure date1                                  |                    |
| » UPS downtime Complaint logged date2                                   |                    |
| » UPS downtime Complaint Closure date2                                  |                    |
| » UPS downtime Complaint logged date3                                   |                    |
| » UPS downtime Complaint Closure date3                                  |                    |
| » No. of Non-working days in between                                    | 0                  |
| » No. of working days in downtime                                       | 0                  |

Integrated Computer Projector downtime details » Projector downtime Complaint logged date1 » Projector downtime Complaint Closure date1 » Projector downtime Complaint logged date2 » Projector downtime Complaint Closure date2 » Projector downtime Complaint logged date3 » Projector downtime Complaint Closure date3 » No. of Non-working days in between 0 » No. of working days in downtime Printer downtime details » Printer downtime Complaint logged date1 » Printer downtime Complaint Closure date1 » Printer downtime Complaint logged date2 » Printer downtime Complaint Closure date2 » Printer downtime Complaint logged date3 » Printer downtime Complaint Closure date3 » No. of Non-working days in between 0 » No. of working days in downtime 0 Interactive White Board (IWB) downtime details » IWB downtime Complaint logged date1 » IWB downtime Complaint Closure date1 » IWB downtime Complaint logged date2 » IWB downtime Complaint Closure date2 » IWB downtime Complaint logged date3 » IWB downtime Complaint Closure date3 » No. of Non-working days in between 0 » No. of working days in downtime 0 Servo stabilizer downtime de lane » stabilizer downtime Complaint logged date1 » stabilizer downtime Complaint Closure date1 » stabilizer downtime Complaint logged date2 » stabilizer downtime Complaint Closure date2 » stabilizer downtime Complaint logged date3 » stabilizer downtime Complaint Closure date3 » No. of Non-working days in between 0 » No. of working days in downtime Switch, Networking Components and other peripheral downtime details » peripheral downtime Complaint logged date1 » peripheral downtime Complaint Closure date1 » peripheral downtime Complaint logged date2 » peripheral downtime Complaint Closure date2

» peripheral downtime Complaint logged date3
 » peripheral downtime Complaint Closure date3

» No. of Non-working days in between

Signature of Head Master/Mistress with Seal

GOVE HE I SCH OL, KUMULI CAIGHAS, NAZADANGOUR